Search HP.com

## **HP Consumer Support**

# **Motherboard Specifications, P4SD-LA (Oxford)**

Print

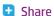

Motherboard specifications table

Motherboard layout and photos

Clearing the CMOS settings

# Motherboard specifications table

| PART / FEATURE          | SPECIFICATION / SUPPORT                                                                                                    |
|-------------------------|----------------------------------------------------------------------------------------------------|
| Motherboard Description | <ul> <li>MB manufacturer: ASUS P4SD-LA PES revision<br/>0.01</li> <li>HP name: Oxford-UL6E</li> </ul>                                                                                                    |
| CPU                     | <ul> <li>Socket 478</li> <li>Intel Pentium 4 up to 3.20 GHz</li> <li>Supports Intel Pentium 4 HT processors</li> <li>Supports Northwood and Prescott cores</li> <li>Maximum approved processor: 3.40 GHz<br/>Pentium 4 HT processor</li> </ul> |
| Chipset                 | <ul> <li>Intel 848P (Breeds Hill)</li> <li>MCH with Intel ICH5</li> <li>Supports DDR 266/333/400 SDRAM</li> <li>Supports Ultra DMA 66/100 IDE devices</li> <li>Supports Ultra DMA 150 Serial ATA device</li> </ul>                             |
| Front Side Bus (FSB)    | • 800/533/400 MHz                                                                                                    |
| System Memory           | <ul> <li>Two 184-pin DDR DIMM sockets</li> <li>Up to 2GB memory (the PC manufacturer's recommended maximum memory may differ)</li> <li>Non-ECC 2.5V DDR SDRAM</li> <li>Register DIMM not supported</li> </ul>                                  |
| Expansion Slots         | <ul><li>One AGP 8X/4x slot</li><li>Three PCI slots</li></ul>                                                                                                    |

## **Contact HP**

Product (e.g. Deskjet D2680)

Question or keywords

### **Tips**

We are currently updating our customer support system and are unable to process your service order at this time Please check back after September 14th (10:00 AM MT) for your order status

Extend your warranty with HP Care Pack Services

Check out the HP Total Care Support Videos

### **Related support links**

Check warranty status

Check repair order

## **HP Support forums**

Find solutions and collaborate with others on the HP Support Forum

Join the conversation

| <ul><li>Integrated 3D graphics controller</li><li>In Springdale chipset</li></ul>                                                                                                    |
|----------------------------------------------------------------------------------------------------|
| <ul> <li>Intel ICH5 supports two UltraDMA/150 SATA connectors</li> </ul>                                                                                                    |
| <ul> <li>Intel ICH5 embedded Dual channel Bus Master ports supports UltraDMA 100/66 connectors, PIO Mode 3/4, and hot swap function</li> <li>Intel ICH5 embedded Serial ATA port support to Ultra DMA 150 and hot swap function</li> <li>ATAPI IDE DVD-ROM, CD-ROM, CD-R, CD-RW, AND LS-120 support</li> </ul> |
| <ul> <li>RealTek ALC650 6-channel audio CODEC<br/>subsystem</li> <li>AC'97 2.2 compliant</li> </ul>                                                                                                    |
| <ul> <li>Realtek 8101L LAN PHY (Physical Layer<br/>Protocol)</li> <li>10/100 Mbps Fast Ethernet controller</li> </ul>                                                                                                    |
| <ul><li>Power Loss Restart</li><li>ASUS EZ Flash</li></ul>                                                                                                    |
| <ul> <li>One parallel port</li> <li>One serial port</li> <li>One PS/2 keyboard</li> <li>One PS/2 mouse port</li> <li>One RJ-45 port</li> <li>Up to 4 USB 2.0 / USB 1.1 ports (two connectors)</li> <li>One IEEE 1394 port</li> <li>Audio line-in, line-out, and microphone ports (one each)</li> </ul>         |
| <ul> <li>Four USB 2.0 ports (two connector)</li> <li>One IEEE 1394 connector</li> <li>CPU/chassis fan connectors</li> <li>20-pin 4-pin ATX 12V power connectors</li> <li>S/PDIF connector</li> <li>Speaker out connector</li> <li>CD/AUX audio connector</li> <li>Front headphone connector</li> </ul>         |
| <ul> <li>4Mb Flash ROM</li> <li>AMI BIOS with Enhanced ACPI, PnP, DMI2.0,<br/>Green features</li> </ul>                                                                                                    |
|                                                                                                    |

**Industry Standard** 

## Follow us

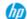

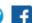

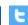

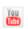

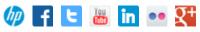

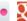

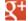

|               | <ul><li>USB 2.0/1.1</li><li>PCI 2.2</li></ul>                                                  |
|---------------|------------------------------------------------------------------------------------------------|
| Manageability | <ul><li>WfM 2.0</li><li>DMI 2.0</li><li>WOL/WOR by PME</li></ul>                               |
| Form Factor   | <ul> <li>Micro-ATX form factor</li> <li>9.6 inches x 9.6 inches (24.5 cm x 24.5 cm)</li> </ul> |

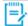

NOTE: Mainboard specifications are subject to change without notice

Back to top

# **Motherboard layout and photos**

Figure 1: Layout

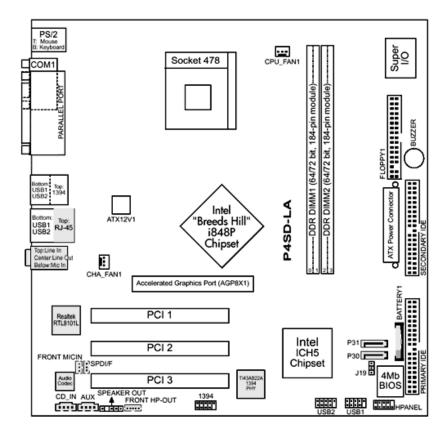

Figure 2: Photo

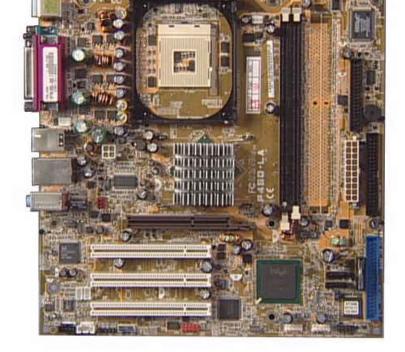

Figure 3: Backplate

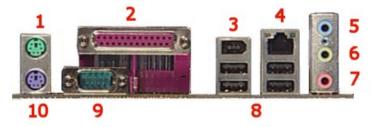

- 1 Mouse
- 2 Parallel
- 3 IEEE 1394 FireWire
- 4 LAN
- 5 Line-In
- 6 Line-Out
- 7 Microphone
- 8 USB
- 9 Serial
- 10 Keyboard

Back to top

# **Clearing the CMOS settings**

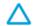

CAUTION: Do not change any jumper setting while the computer is on. Damage to the motherboard can result.

Back to top

- 2. Move the J19 jumper cap from pins 1-2 (normal) to pins 2-3 (clear CMOS).
- 3. Keep the cap on pins 2-3 for 5 to 10 seconds, then move the cap back to pins 1-2.
- 4. Plug in the power cord and turn on the PC.
- 5. Enter the **BIOS setup** to change the BIOS settings.

United States
Mobile version

#### **About HP**

Contact us
Newsroom
Investor relations
Living Progress
Accessibility
Events
HP Labs
Jobs

#### **Social Media**

Consumer support forum Enterprise business community Corporate blogs

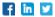

#### **HP Partners**

Become a partner Find a reseller PartnerOne

### **Customer Support**

Power cord replacement
Download drivers
Register your product
Authorized service providers
Training & certification
Product recycling

Home | Email sign-up | Site map | Privacy | Cookies & ad choices | Terms of use | Recalls © 2014 Hewlett-Packard Development Company, L.P.

View mobile site